# **AutoCAD Crack 2022**

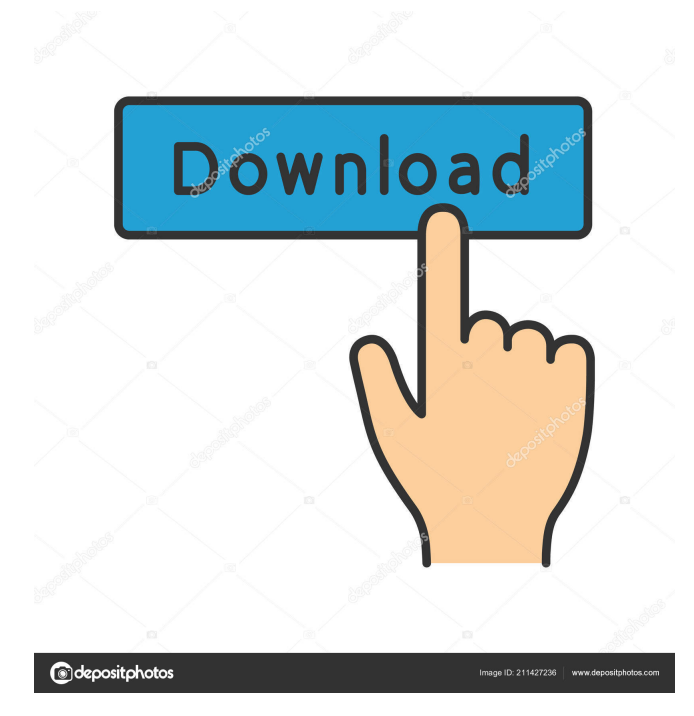

### **AutoCAD Crack**

According to Wiktionary, "A CAD program is a computer program used to design (parts or whole) items or systems using digital models." AutoCAD is a commercial 2D- and 3D-CAD application. It's intended for professional use by architects, mechanical engineers, product designers, graphic designers and other professionals in architecture, manufacturing, engineering, construction, landscaping, graphics, land surveying, land planning, interior design, graphic design, product design, automotive design, automotive detailing, manufacturing, aerospace, architecture, construction, earth-moving and mining. It is often used as a collaborative tool in architectural, engineering, construction, automotive, and product design. AutoCAD is a de facto standard in the design industry. There are more than a dozen AutoCAD competitors (starting from lower price or free) on the market, including BIMSketcher, MagicsCAD, Vizrt, PlantStudio, Schematica, VectorWorks, The Finite Difference Projection (FDP) System, ArchiCAD, and PlantCAD. There are also integrated products (AutoCAD-like, but without AutoCAD-like interface) such as Trimble CAD, Cadence Design Systems, and Cadence-Oncology. Below is an Infographic for AutoCAD 2018 which includes some common uses, troubleshooting, tips & tricks and other suggestions to help you start using AutoCAD with ease. Photo: BenchEditor Use Cases: Find the best use cases for AutoCAD 2018. Photo: Andrew Leitch AutoCAD 2018 is equipped with great features to aid you in many situations. Some of the common use cases are listed below: 2D Drafting, 2D Design: With the creation of 2D drawing objects (also known as 2D objects), you can create a 2D drawing, 2D sketch, 2D drawing draft or a 2D annotated or 2D editable drawing. This is the most common drafting method. After you have created a 2D drawing, you can choose to generate layers. Each of these layers can be assigned a colour and opacity. All objects created in the drawing will inherit this colour and opacity. Using the setting in the Drawing Units Options dialog box, you can set the units of measurement used

#### **AutoCAD Crack + Download**

Configuration and installation Some of the methods used to configure AutoCAD are the INI file (a text file) and the commandline. The INI file is typically the first place to go for configuring AutoCAD and it is designed to enable automation. The configuration can be done through command-line or through a GUI. There are two main tools for configuration: the.INI file and the command line. The.INI file is not actually a configuration file; it is a structure file. A separate.INI file is used for each user, and it is possible to have multiple user files. The main configuration file, called C:\Program Files\AutoCAD\User\ini.cfg is an example of an.INI file for the default user. The command line is used to modify configuration settings. It can be accessed through the command line prompt (prompt) of the operating system. Windows users use the command prompt to start the command line, while Unix users use the terminal. If the command line is being used, the command line prompts the user to enter a command. In AutoCAD, the command line is the recommended way to modify the configuration for a user. AutoCAD can be configured through a GUI. It requires the use of the AutoCAD Release Service. There are two types of GUI configuration: the AutoCAD Release Service, a web service, and the manual GUI configuration. The AutoCAD Release Service is accessible through web browsers. The most convenient way to use it is to use AutoCAD's regular configuration method. Configuration through command-line There are two different ways to configure AutoCAD through command-line. The first is the command line and the second is the GUI configuration. Command-line The command line is accessed through the command line prompt, which is a command-line prompt in a command shell. The command line is a text-based command-line interface, which allows inputting commands in a similar manner as a shell. The command line can be used to start programs, such as configuring a new user, and opening a drawing file. Each program has its own program file that is displayed when a command line is started. GUI configuration The GUI configuration is accessed through the graphical interface, which is a graphical user interface, such as the Graphical User Interface of AutoCAD. It is a graphical way of changing configuration. This 5b5f913d15

# **AutoCAD With Full Keygen**

Keygen for Autocad 2013 or 2016 (licensed version) is compatible with the following versions: Autocad 2013 14.0 Autocad 2016 16.0 Autocad 2017 16.0 Autocad 2018 16.0 Autocad 2019 18.0 Autocad 2020 Please note that keygen for Autocad 2017 works only with Professional edition. Efficacy and safety of dabigatran etexilate versus warfarin in patients with atrial fibrillation. Trial data suggest that the direct thrombin inhibitor dabigatran etexilate (DE) is as effective as warfarin in the prevention of stroke or systemic embolism in patients with nonvalvular atrial fibrillation (AF) at relatively low doses. However, the study populations in the RE-LY and ROCKET-AF trials had substantial differences in baseline characteristics. Consequently, the benefit of DE over warfarin at the clinically relevant dose (150 mg twice daily) has not been established. We assessed the safety and efficacy of DE compared with warfarin in a randomized, double-blind, phase 3 trial that enrolled 2393 patients with AF and a prior history of stroke or transient ischemic attack (TIA) to determine the relative efficacy of DE at a dosage of 150 mg twice daily (DE150 group) compared with warfarin at a dose adjusted to maintain an international normalized ratio of 2.0 to 3.0 (warfarin group) and the safety of DE at a dosage of 110 mg twice daily compared with warfarin. The primary efficacy end point was the composite of stroke or systemic embolism. The primary safety end point was major bleeding. For the primary efficacy end point, a hierarchical testing procedure was used to examine dose-dependence and to determine whether the relative efficacy of DE150 compared with warfarin was noninferior to that of DE110 compared with warfarin. For the primary safety end point, a generalized estimation equation approach was used to test for superiority. The overall primary efficacy end point occurred in 37 patients (1.6%) assigned to DE150 and in 36 (1.5%) assigned to warfarin (hazard ratio, 1.05; 95% confidence interval [CI], 0.72 to 1.54; P=0.

## **What's New In AutoCAD?**

Quickly create highly stylized 2D drawings with improved tools. Use creative styles that help you get your message across in an intuitive way. (video: 1:00 min.) Use AutoCAD's immersive controls to navigate new versions of AutoCAD and the 3D Warehouse, and pull up documents and drawings from the web. (video: 1:45 min.) More than 200 new features in 2020, including: Automatic 2D and 3D CAD drawings from OLE documents. Create 2D drawings directly from Microsoft Word or Excel files with new AutoCAD® Export and IMPORT functions. Add 3D drawings to complex drawings directly from project files. (video: 1:15 min.) Select and work with complex geometries. Get precise feedback in real-time with the new Grids and Components toolset. Use Live Edges to view all editable edge locations and switch to orthographic view. (video: 1:00 min.) Speed up using the new scripting language. Create scripts to run specific commands and functions. (video: 1:15 min.) Use interactive drawings and presentations directly from AutoCAD. Visualize your design with interactivity and use 3D viewing features in drawings. Access applications from a web browser or desktop. (video: 1:45 min.) Build complex AutoCAD assemblies. Add layers of assemblies for complex drawings. (video: 1:45 min.) Take advantage of cloud computing for improved 3D modeling and cloud collaboration. Use Microsoft Azure, Google Cloud, Amazon Web Services and other cloud storage providers to store 3D models in the cloud. Use the new cloud functions to improve productivity. (video: 1:45 min.) Draw faster with drawing tools. Get detailed feedback with the new AutoSnap feature. Use Control Z to jump to an editable location and switch to orthographic view. (video: 1:00 min.) Make faster changes and make more efficient use of resources. Use hardware-accelerated editing. Optimize editing with performance mode. (video: 1:15 min.) Integrate 3D information from the web. Create 3D model from 3D annotations, 3D scene from a Google Street View, and 3D geometry from Bing. (video: 1:45 min.) Create collaborative content in the cloud. Create and share your 3D models in the

## **System Requirements:**

-Windows 10 (64bit) or higher -Display with a minimum resolution of 1280x720 -4GB of RAM -1GB of RAM VRAM -512MB of VRAM -NVIDIA GTX660 (6GB VRAM) or better -Intel HD4000 or better -AMD HD4670 -16GB of available storage space -Oculus Touch Controller Minimum Operating System: -Display with a minimum resolution

[https://freetalkusa.app/upload/files/2022/06/icuvRmzENqyOiFPqjIBZ\\_07\\_63a28ee9bc4b04aa0f226d9d13df3c64\\_file.pdf](https://freetalkusa.app/upload/files/2022/06/icuvRmzENqyOiFPqjIBZ_07_63a28ee9bc4b04aa0f226d9d13df3c64_file.pdf) <https://limitless-coast-14318.herokuapp.com/AutoCAD.pdf> <http://uniqueadvantage.info/autocad-22-0-crack-mac-win-2022-new/> <https://weltverbessern-lernen.de/wp-content/uploads/2022/06/xirihar.pdf> <https://goodsforyoutoday.com/wp-content/uploads/2022/06/franann.pdf> <https://purosautoskansas.com/?p=31499> <http://www.camptalk.org/autocad-21-0-mac-win/> <https://fast-ravine-33451.herokuapp.com/AutoCAD.pdf> <https://smarisleatusasof.wixsite.com/riaforbayna/post/autocad> <https://cryptobizworld.news/wp-content/uploads/2022/06/sadjana.pdf> <http://dichvuhoicuoi.com/autocad-crack-free-download-2/> <https://alarleiratual.wixsite.com/neichepeva/post/autocad-crack-patch-with-serial-key-win-mac-april-2022> <http://iptvpascher.com/?p=3240> <http://thetruckerbook.com/2022/06/07/autocad-2023-24-2-free-for-windows-latest-2022/> [https://southerngospeltoday.com/upload/files/2022/06/Hy2DOAmB14fVpcon2akD\\_07\\_8c1098718aea9ad6f2c40ff78883cf7a\\_](https://southerngospeltoday.com/upload/files/2022/06/Hy2DOAmB14fVpcon2akD_07_8c1098718aea9ad6f2c40ff78883cf7a_file.pdf) [file.pdf](https://southerngospeltoday.com/upload/files/2022/06/Hy2DOAmB14fVpcon2akD_07_8c1098718aea9ad6f2c40ff78883cf7a_file.pdf) <https://navchaitanyatimes.com/wp-content/uploads/2022/06/hartfayi.pdf> <http://solaceforwomen.com/?p=6822>

<https://gyllendal.com/wp-content/uploads/2022/06/AutoCAD-22.pdf>

<https://noticatracho.com/autocad-2020-23-1-crack-with-key-free-x64/>

<http://mytown247.com/?p=41499>